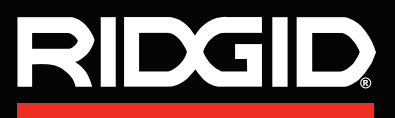

**Manual del Usuario**

# SeeSnake. CS6x<sup>y</sup>)VERSA

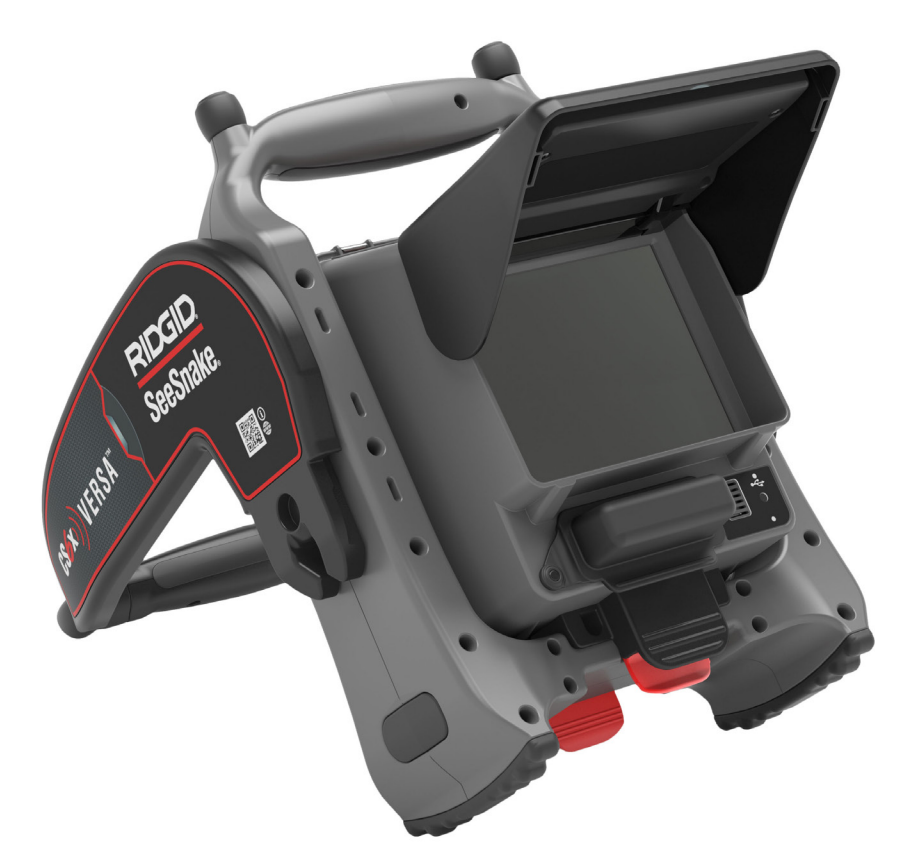

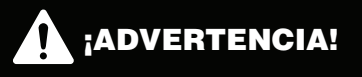

**Lea detenidamente este Manual del Usuario antes de usar esta herramienta. El no entender ni cumplir con el contenido de este manual puede tener como consecuencia descargas eléctricas, incendios, y/o lesiones personales graves.**

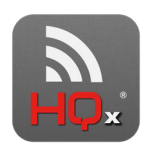

**Aplicaciones complementarias disponibles**

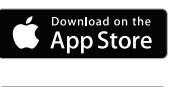

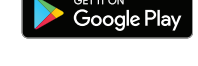

Si desea obtener ayuda o más información sobre el uso de su CS6x Versa, visite **[support.seesnake.com/es/cs6xversa](https://support.seesnake.com/es/cs6xversa/)** o escanee este código QR.

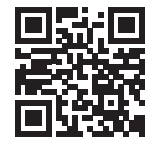

# Índice

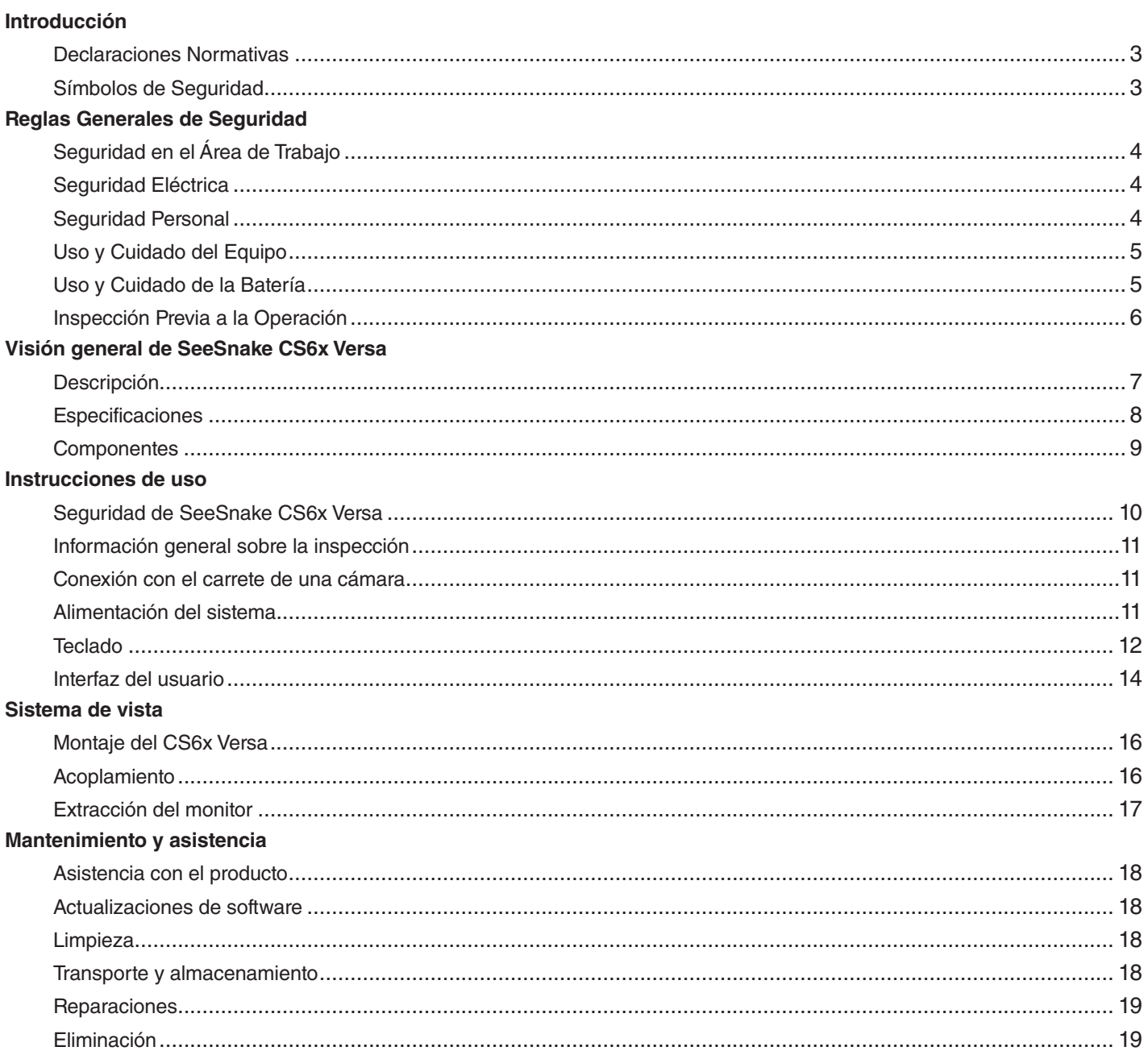

# <span id="page-2-0"></span>Introducción

**Las advertencias, precauciones e instrucciones mencionadas en este manual no pueden cubrir todas las situaciones y condiciones posibles que pudieran ocurrir. El operador debe comprender que el sentido común y la precaución son factores que no pueden estar incorporados en este producto, pero deben ser proporcionados por el operador.**

### Declaraciones Normativas

CC Cuando así se requiera, la Declaración de Conformidad EC (890-011-320.10) estará incluida con este manual como un folleto separado.

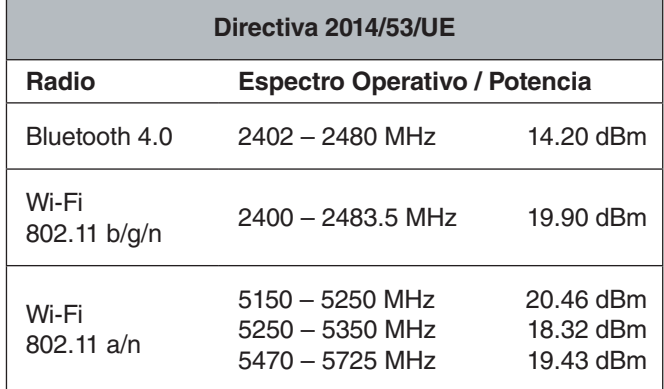

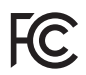

Este dispositivo cumple con la Sección 15 del reglamento FCC. La operación está sujeta a las siguientes dos condiciones: (1) Es posible que este dispositivo no cause interferencia perjudicial, y (2) este dispositivo debe aceptar cualquier interferencia recibida, incluyendo la interferencia que pueda causar operaciones no deseadas.

Contiene un Transmisor Módulo FCC ID: Z64-WL18SBMOD

### Símbolos de Seguridad

Los símbolos de seguridad y las palabras de indicación de este manual y del producto son usados para comunicar información importante acerca de la seguridad. Esta sección está definida para mejorar y dar entendimiento a los símbolos y a las palabras de indicación.

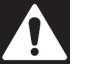

Este es el símbolo de alerta de seguridad. Se utiliza para alertar sobre peligros potenciales hacia su persona. Obedezca todos los mensajes de seguridad seguidos de este símbolo para evitar posibles lesiones o peligro de muerte.

### A PELIGRO

PELIGRO indica una situación peligrosa que, si no se evita, resultará en la muerte o lesiones graves.

### **A ADVERTENCIA**

ADVERTENCIA indica una situación peligrosa que, si no se evita, puede resultar en la muerte o lesiones graves.

### A PRECAUCIÓN

PRECAUCIÓN indica una situación peligrosa que, si no se evita, puede resultar en lesiones leves o moderadas.

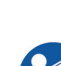

*AVISO* AVISO indica información relativa a la protección de propiedades.

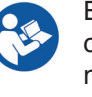

Este símbolo indica que se debe leer el manual cuidadosamente antes de utilizar el equipo. El manual contiene información importante acerca del uso seguro y apropiado del equipo.

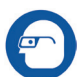

Este símbolo indica que siempre deben utilizarse gafas de seguridad con protectores laterales cuando manipule o utilice este equipo para reducir el riesgo de lesiones oculares.

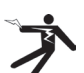

Este símbolo indica un riesgo de descarga eléctrica.

# <span id="page-3-0"></span>Reglas Generales de Seguridad

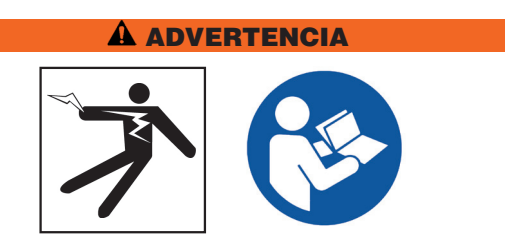

**Por favor, lea todas las advertencias e instrucciones de seguridad. Existe el riesgo de descarga eléctrica, incendio, y/o lesiones graves si no se siguen las advertencias e instrucciones.**

### ¡CONSERVE ESTAS INSTRUCCIONES!

### Seguridad en el Área de Trabajo

- **Mantenga el área de trabajo limpia y bien iluminada.**  Las áreas mal iluminadas y desordenadas aumentan el riesgo de accidentes.
- **No opere el equipo en ambientes explosivos, como en presencia de líquidos inflamables, gases o polvo.**  El equipo puede producir chispas, las cuales pueden encender los gases o polvos.
- **Mantenga a los niños y a los adultos presentes alejados cuando opere el equipo.** Las distracciones pueden hacer que pierda el control.
- **Evite el tráfico.** Preste atención a los vehículos en movimiento al usarlo en carreteras o cerca de ellas. Use ropa altamente visible o chalecos reflectores.

### Seguridad Eléctrica

- **Evite contacto corporal con superficies conectadas a tierra, como tuberías, radiadores, estufas y refrigeradores.** Existe un riesgo elevado de descarga eléctrica si su cuerpo se conecta a tierra.
- **No exponga el equipo a condiciones húmedas o a lluvia.** Existe un riesgo elevado de descargas eléctricas si entra agua en el equipo.
- **Mantenga todas las conexiones eléctricas secas y elevadas del suelo.** Tocar el equipo o enchufes con las manos húmedas puede incrementar el riesgo de descargas eléctricas.
- **No haga mal uso del cable de corriente eléctrica.**  Nunca use el cable de corriente para acarrear, tirar o desenchufar el equipo. Mantenga el cable alejado del calor, frío extremoso, aceite, orillas filosas y partes movibles. Los cables dañados o enredados aumentan el riesgo de descargas eléctricas.

• **Si no se puede evitar utilizar el equipo en ambientes húmedos, utilice un interruptor de circuito (GFCI) con conexión a tierra.** El uso de un interruptor de circuito con conexión a tierra (GFCI) reduce el riesgo de descargas eléctricas.

### Seguridad Personal

- **Manténgase alerta, observe cuidadosamente lo que está haciendo, y utilice el sentido común cuando esté operando el equipo.** No utilice este equipo cuando se encuentre cansado/a o bajo la influencia de drogas, alcohol o medicamentos. Un momento de distracción durante la operación del equipo puede resultar en lesiones serias.
- **Vístase adecuadamente.** No utilice ropa holgada ni joyería. Las ropas holgadas, la joyería y el cabello largo pueden quedar atrapados en las partes móviles.
- **Mantenga una buena higiene.** Use agua caliente con jabón para lavarse las manos o cualquier otra parte del cuerpo que haya estado expuesta a los contenidos del drenaje después de usar o manipular el equipo de inspección. Para evitar contaminaciones por materiales tóxicos o infectados, no coma ni fume mientras esté operando o manejando el equipo de inspección de drenaje.
- **Siempre use equipo de protección personal adecuado al usar y manipular el equipo en drenajes.**  Los drenajes pueden contener químicos, bacterias y otras substancias que pueden ser tóxicas, infecciosas y causantes de quemaduras y de otros problemas. El uso de equipo de protección personal apropiado siempre incluye gafas de seguridad y puede incluir una máscara antipolvo, casco, protección auditiva, guantes para la limpieza de drenajes, guantes de látex o de hule, máscaras, protección ocular, ropa protectora, respiradores y zapatos antiderrapantes con punta de acero.
- **En caso de usar equipo de limpieza de drenajes y equipo de inspección de drenajes al mismo tiempo, use guantes de limpieza de drenajes RIDGID.**  Nunca tome el cable rotativo de limpieza de drenaje con ninguna otra cosa, incluyendo otros guantes o trapos. Estos pueden quedar atrapados alrededor del cable y pueden causar lesiones en las manos. Use solamente guantes de látex o de hule bajo los guantes de limpieza de drenaje RIDGID. No utilice guantes de limpieza de drenaje dañados.

# <span id="page-4-0"></span>Uso y Cuidado del Equipo

- **No fuerce el equipo.** Utilice el equipo apropiado para su aplicación. El equipo correcto hace que el trabajo sea mejor y más seguro.
- **No use el equipo si el interruptor no lo enciende o no lo apaga.** Cualquier equipo que no pueda ser controlado con el interruptor es peligroso y debe ser reparado.
- **Desconecte el cable de alimentación de la fuente de alimentación, y/o la batería del equipo, antes de realizar cualquier ajuste, cambiar accesorios o guardarlo.** Las medidas de seguridad preventivas reducen el riesgo de lesiones.
- **Guarde el equipo que no esté siendo utilizado fuera del alcance de los niños, y no permita que lo usen personas que no estén familiarizadas con el equipo o con estas instrucciones.** Este equipo puede ser peligroso en manos de personas sin entrenamiento.
- **Realice mantenimiento al equipo.** Revise que no haya desalineamientos o bloqueos en las partes móviles, que no haya partes faltantes, roturas, o cualquier otra condición que pueda afectar la operación del equipo. Si el equipo está dañado, haga las reparaciones necesarias antes de usarlo. Muchos accidentes son causados por equipos que no reciben un mantenimiento adecuado.
- **No se extralimite.** Manténgase firme y equilibrado en todo momento. Esto permite un mejor control del equipo en situaciones inesperadas.
- **Use el equipo y los accesorios de acuerdo a las instrucciones, tomando en cuenta las condiciones de trabajo y el trabajo a realizarse.** El uso de este equipo para otros propósitos distintos al cual fue diseñado puede resultar en situaciones peligrosas.
- **Utilice solamente accesorios recomendados por el fabricante de su equipo.** Los accesorios que son apropiados para un equipo pueden ser peligrosos si son utilizados en otros equipos.
- **Mantenga las agarraderas secas, limpias y libres de aceite y grasa.** Las agarraderas limpias brindan mejor control del equipo.
- **Proteja el LCD de golpes durante el uso.** Los golpes al frente del LCD pueden causar que el cristal se rompa y una falla total de la pantalla.

### Uso y Cuidado de la Batería

- **Use el equipo solamente con las baterías específicamente diseñadas.** El uso de cualquier otra batería puede ocasionar riesgo de lesiones e incendio.
- **Utilice solamente el cargador recomendado por el fabricante.** Un cargador específico para un tipo de batería puede crear un riesgo de incendio si es utilizado con otro tipo de batería.
- **No cubra el cargador cuando esté en uso.** Una ventilación apropiada es necesaria para una operación correcta. Cubrir el cargador durante el funcionamiento podría ocasionar un incendio.
- **Use y guarde las baterías y cargadores en áreas secas con la temperatura adecuada según su documentación.** Las temperaturas extremas y la humedad pueden dañar las baterías y tener como consecuencia derrames, descargas eléctricas, incendios o quemaduras.
- **No pruebe la batería con objetos conductores de electricidad.** Un cortocircuito en las terminales de la batería puede producir chispas, quemaduras o descargas eléctricas. Cuando la batería no esté en uso, manténgala alejada de objetos metálicos como clips, monedas, llaves, clavos, tornillos o cualquier otro objeto metálico pequeño que pueda hacer una conexión entre una terminal y otra. Un cortocircuito en las terminales de la batería puede producir quemaduras o un incendio.
- **Bajo condiciones extremas, la batería podría expulsar líquido.** Evite el contacto. Si hay un contacto con este líquido, enjuáguese con agua. Si el líquido hace contacto con los ojos, busque ayuda médica. El líquido expulsado por la batería puede producir irritaciones o quemaduras.
- **Elimine las baterías adecuadamente.** La exposición a altas temperaturas puede provocar la explosión de las baterías; no las elimine en un incendio. Ciertos países tienen regulaciones acerca de la eliminación de baterías. Por favor, siga todas las regulaciones que sean necesarias.

### <span id="page-5-0"></span>Inspección Previa a la Operación

### **A** ADVERTENCIA

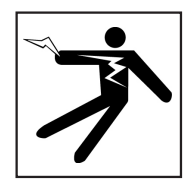

**Para reducir el riesgo de lesiones graves debido a descargas eléctricas u otras causas, y para prevenir daños a su equipo, inspeccione todo el equipo y corrija cualquier problema que haya antes de cada uso.**

Para inspeccionar todo el equipo, siga estos pasos:

- 1. Apague su equipo.
- 2. Desconecte e inspeccione todos los cables y conectores y revise si existen daños o modificaciones.
- 3. Limpie cualquier rastro de suciedad, aceite u otro tipo de contaminación de su equipo. Esto ayuda en la inspección y evita que la unidad se deslice de sus manos mientras esté siendo transportada o utilizada.
- 4. Examine su equipo y busque cualquier parte que esté rota, desgastada, perdida, mal alineada o conectada, o cualquier otra condición que pueda afectar el uso seguro y adecuado de la unidad.
- 5. Consulte las instrucciones del resto del equipo para examinarlo y asegurarse que esté en buenas condiciones de uso.
- 6. Revise su área de trabajo considerando lo siguiente:
	- Iluminación adecuada.
	- La presencia de líquidos, vapores o polvos inflamables. Si estos se encuentran presentes, no trabaje en esta área hasta que el origen de estos haya sido identificado y solucionado. El equipo no es a prueba de explosiones. Las conexiones eléctricas pueden provocar chispas.
	- Limpie, nivele, estabilice y seque el área para el operador. No utilice la unidad mientras esté parado sobre agua.
- 7. Analice y decida el equipo correcto para la tarea en virtud al tipo de trabajo que realizará.
- 8. Observe el área de trabajo y coloque barreras si es necesario para mantener alejadas a las personas presentes.

**Vea la información adicional de la seguridad del producto específico y las advertencias que comienzan en la página [10.](#page-9-1)**

# <span id="page-6-0"></span>Visión general de SeeSnake CS6x Versa

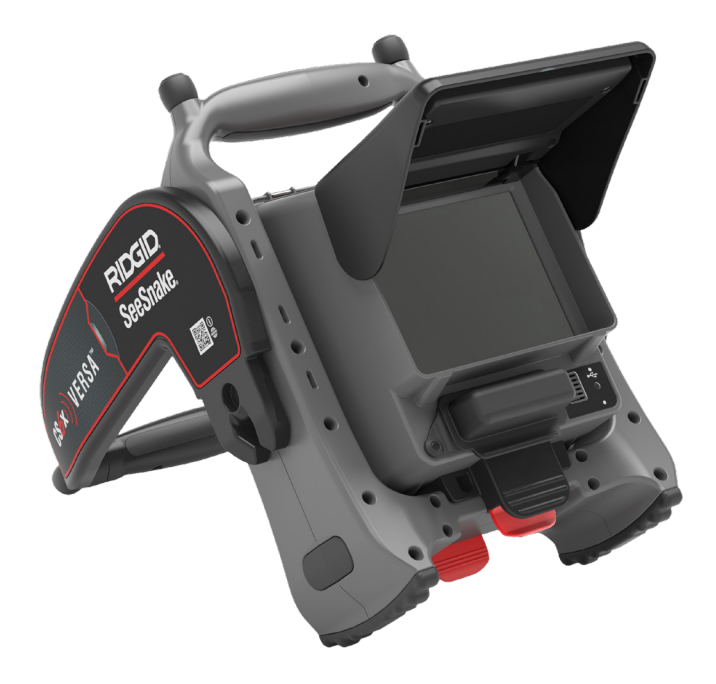

### Descripción

El monitor de informes RIDGID® SeeSnake® CS6x Versa™ con Wi-Fi es una solución ergonómica e integral que le permite capturar archivos multimedia y entregar resultados de inspección a sus clientes.

El CS6x Versa es compatible con todos los carretes de cámara SeeSnake y se acopla en carretes de la serie Compact para brindar una práctica visualización, transporte y almacenamiento. Gracias a un soporte regulable y un sistema de montaje reversible, el CS6x Versa se puede configurar para lograr el ángulo de visión óptimo.

El CS6x Versa captura imágenes y videos directamente en una memoria USB. Mientras usted trabaja, se crean de forma automática informes multimedia profesionales, lo cual aumenta su productividad y le permite avanzar al siguiente trabajo.

Descargue HQx Live, la aplicación complementaria gratuita de iOS™ y Android™ para usar su dispositivo móvil como una segunda pantalla. Empareje un teléfono inteligente o tableta con el CS6x Versa mediante el Wi-Fi integrado para recibir transmisión de video ininterrumpida y de alta calidad directamente en el dispositivo móvil, lo cual le permite mostrar a sus clientes la inspección en tiempo real. HQx Live también le permite capturar archivos multimedia desde un dispositivo emparejado.

El software SeeSnake HQ simplifica las actualizaciones críticas y de rutina que ayudan a mejorar y prolongar la vida útil de su equipo. Además, le ofrece la capacidad de administrar trabajos y generar informes para los clientes. La memoria USB de 8 GB que incluye la unidad ya viene cargada con HQ.

Si desea obtener asistencia e información adicional sobre el uso de su CS6x Versa, ingrese a **[support.seesnake.com/](https://support.seesnake.com/es/cs6xversa/) [es/cs6xversa.](https://support.seesnake.com/es/cs6xversa/)**

# <span id="page-7-0"></span>RIDGID

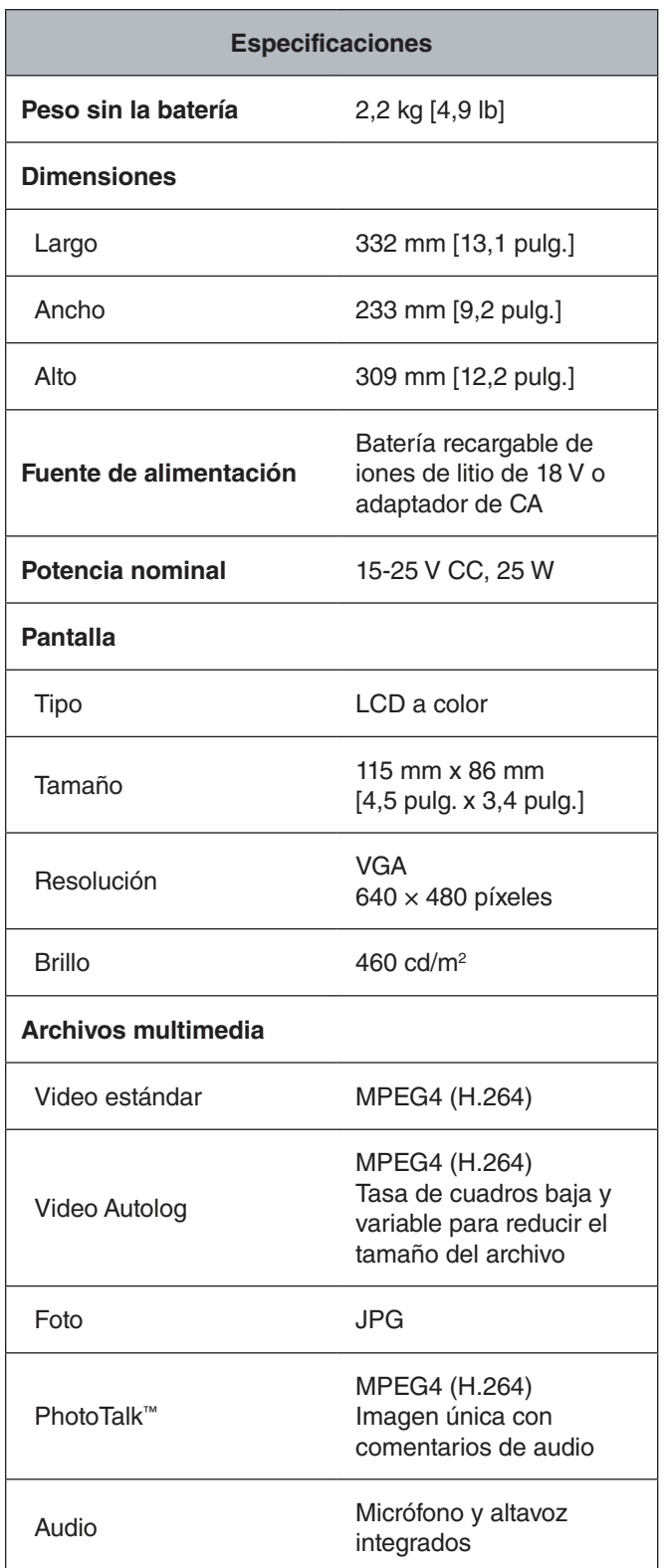

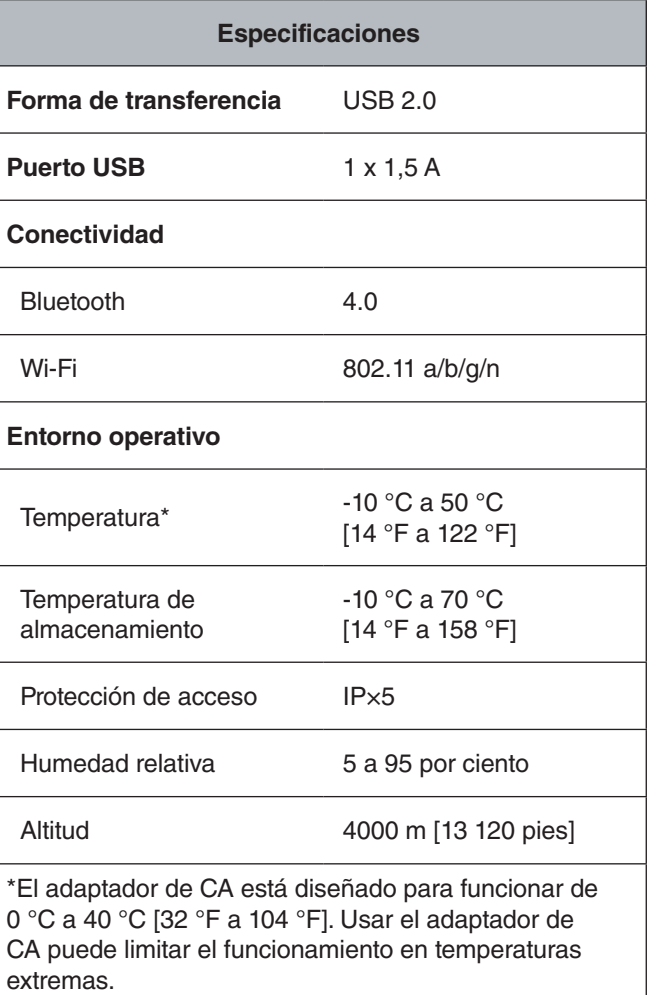

# **Equipo estándar**

- SeeSnake CS6x Versa
- Adaptador de CA (EE. UU.)
- Adaptador de CA (Europa)
- Memoria USB de 8 GB (ya cargada con HQ)
- Manual del usuario

<span id="page-8-0"></span>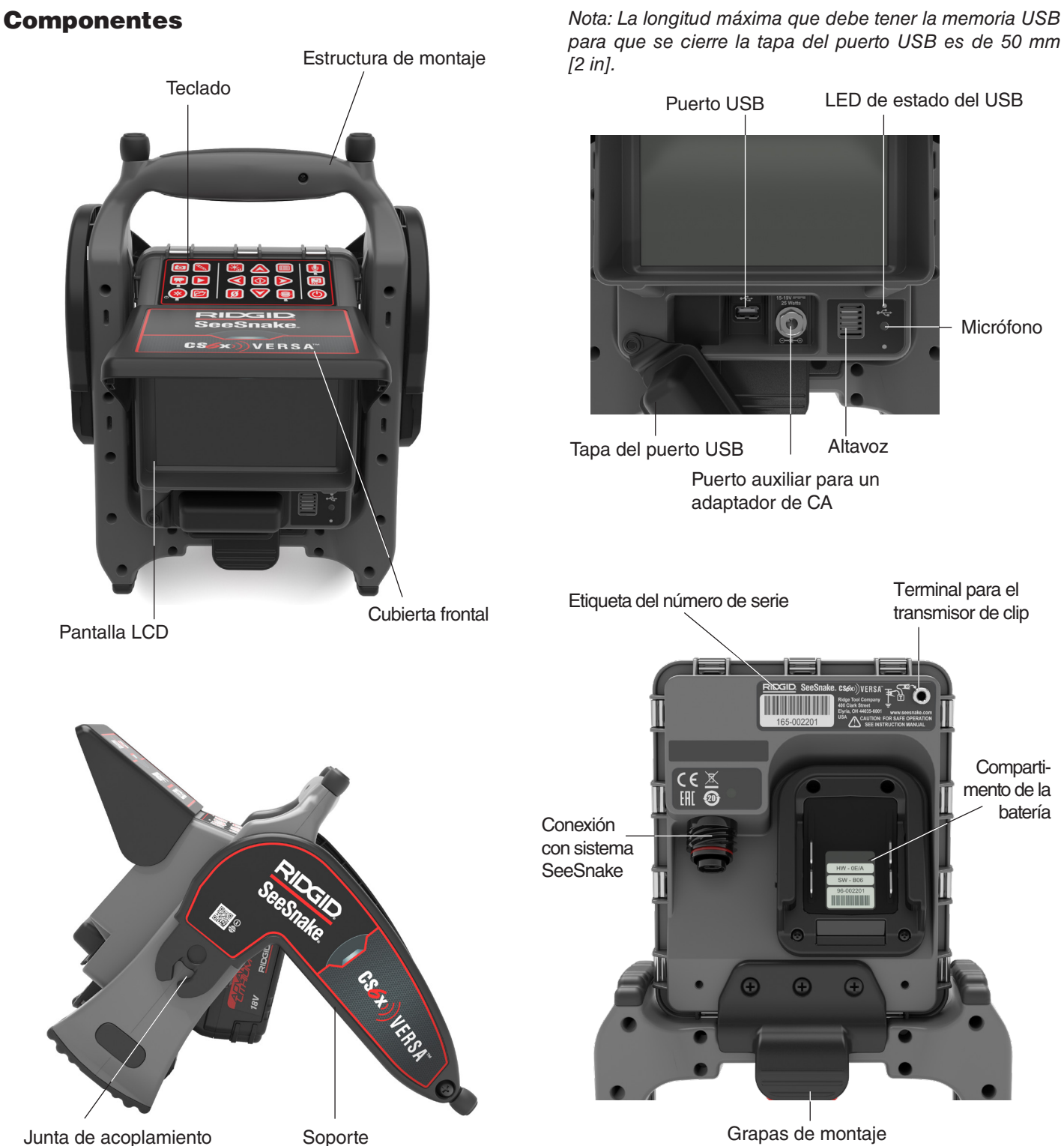

Grapas de montaje

# <span id="page-9-0"></span>Instrucciones de uso

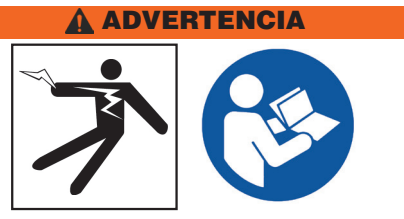

**Esta sección contiene información de seguridad importante que es específica del sistema RIDGID® SeeSnake® CS6x Versa. Lea estas precauciones detenidamente antes de usar el CS6x Versa para reducir el riesgo de descargas eléctricas, incendios y lesiones graves.** 

### ¡GUARDE TODAS LAS ADVERTENCIAS E IN-STRUCCIONES PARA FUTURAS CONSULTAS!

### <span id="page-9-1"></span>Seguridad de SeeSnake CS6x Versa

- **Antes de usar el equipo, asegúrese de leer y comprender este manual, el manual del carrete de la cámara y las instrucciones de cualquier otro equipo que vaya a usar.** El incumplimiento de las indicaciones podría ocasionar daños a bienes materiales o lesiones graves. Conserve este manual con el equipo para futuras consultas.
- **No utilice el equipo si este o usted se encuentran sobre el agua.** Usar la unidad sobre el agua incrementa el riesgo de descargas eléctricas. El uso de calzado antideslizante con suela de goma ayuda a evitar resbalones y descargas eléctricas en superficies mojadas.
- **Los compartimentos para baterías y demás equipo eléctrico y conexiones no son a prueba de agua.** No exponga la unidad a ubicaciones mojadas.
- **Utilice el sistema únicamente con su adaptador de CA o una batería compatible.** El uso de cualquier otra batería puede generar riesgo de incendios o lesiones. Cuando el monitor funcione con batería, asegúrese de no exponerlo a inclemencias meteorológicas.
- **El adaptador de CA no es a prueba de agua y está diseñado únicamente para uso en interiores.** Para evitar descargas eléctricas, no utilice el sistema con un adaptador de CA en exteriores o en condiciones de humedad.
- **El monitor no está diseñado para proporcionar aislamiento o protección contra altos voltajes.** No lo utilice cuando exista peligro de contacto con alto voltaje.
- **No exponga la unidad a impactos físicos.** Los golpes pueden dañar el equipo y aumentar el riesgo de lesiones graves.
- **Transportar el sistema incorrectamente puede hacer que el CS6x Versa se desenganche del sistema de acoplamiento y provoque daños a la propiedad o lesiones graves.** Cuando acarree el sistema, no use el asa del CS6x Versa para transportar el carrete de la serie Compact. Utilice siempre el asa de la estructura del carrete Compact.

## <span id="page-10-0"></span>Información general sobre la inspección

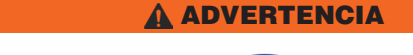

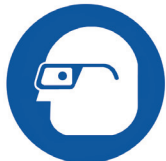

**Cuando inspeccione drenajes que puedan contener bacterias o sustancias químicas peligrosas, use el equipo protector adecuado, como guantes de látex o goma, lentes de seguridad, protectores faciales y respiradores. Utilice siempre protección ocular contra suciedad y otros objetos extraños.** 

A continuación se describe de forma general cómo puede realizar una inspección de tuberías con su sistema SeeSnake:

- 1. Conecte el monitor al carrete de una cámara con el cable del sistema.
- 2. Presione la tecla de encendido  $\odot$ .
- 3. Coloque con cuidado la cámara dentro de la tubería. Proteja el cable de empuje de bordes afilados en la entrada de la tubería.
- 4. Empuje la cámara a lo largo de la tubería y observe la pantalla.
- 5. Según los requisitos del trabajo en cuestión, quizás desee hacer una o más de las siguientes acciones:
	- Capturar archivos multimedia.
	- Transmitir video en directo a su dispositivo móvil y compartir archivos multimedia con clientes.
	- Localizar un camino o punto de inspección.
	- Medir una distancia de segmento temporal.
	- Añadir una superposición personalizada.
	- Revisar el trabajo, los archivos multimedia capturados y previsualizar el informe.
	- Entregar un informe a su cliente en una memoria USB.

### Conexión con el carrete de una cámara

El CS6x Versa puede conectarse a cualquier carrete de cámara SeeSnake con el cable del sistema SeeSnake.

- 1. Desplace hacia atrás la abrazadera externa de fijación del conector del cable.
- 2. Alinee la cresta del conector y la clavija guía de plástico con el enchufe e introduzca el conector.
- 3. Apriete la abrazadera externa de fijación.
- *AVISO* **Enrosque solamente la abrazadera externa de fijación. Para evitar dañar las clavijas, nunca doble o tuerza el conector.**

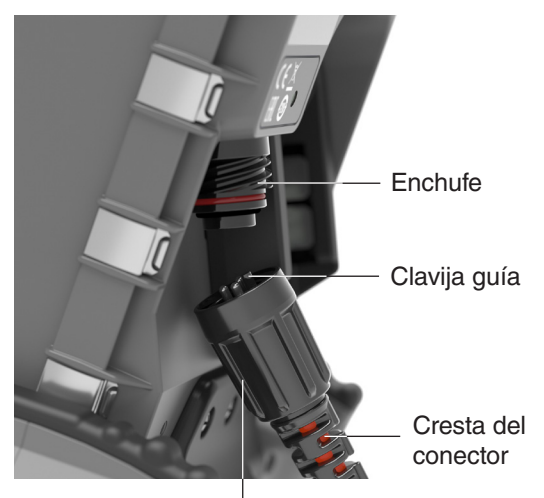

Abrazadera externa de fijación

# Alimentación del sistema

**AVISO** Una interrupción imprevista en la ali**mentación puede ocasionar pérdida o corrupción de datos.**

El sistema se alimenta con una batería recargable de iones de litio de 18 V o con un adaptador de CA. La duración de la batería dependerá de su capacidad y del uso que se le dé.

*Nota: El adaptador de CA no recarga la batería de 18 V.*

# <span id="page-11-0"></span>Teclado

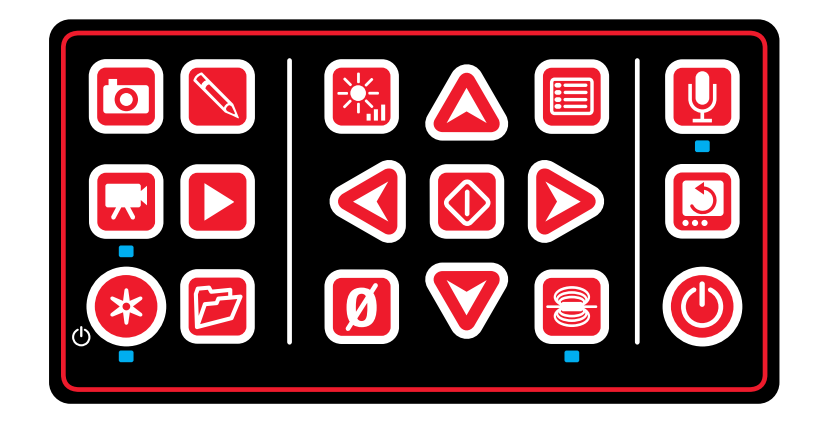

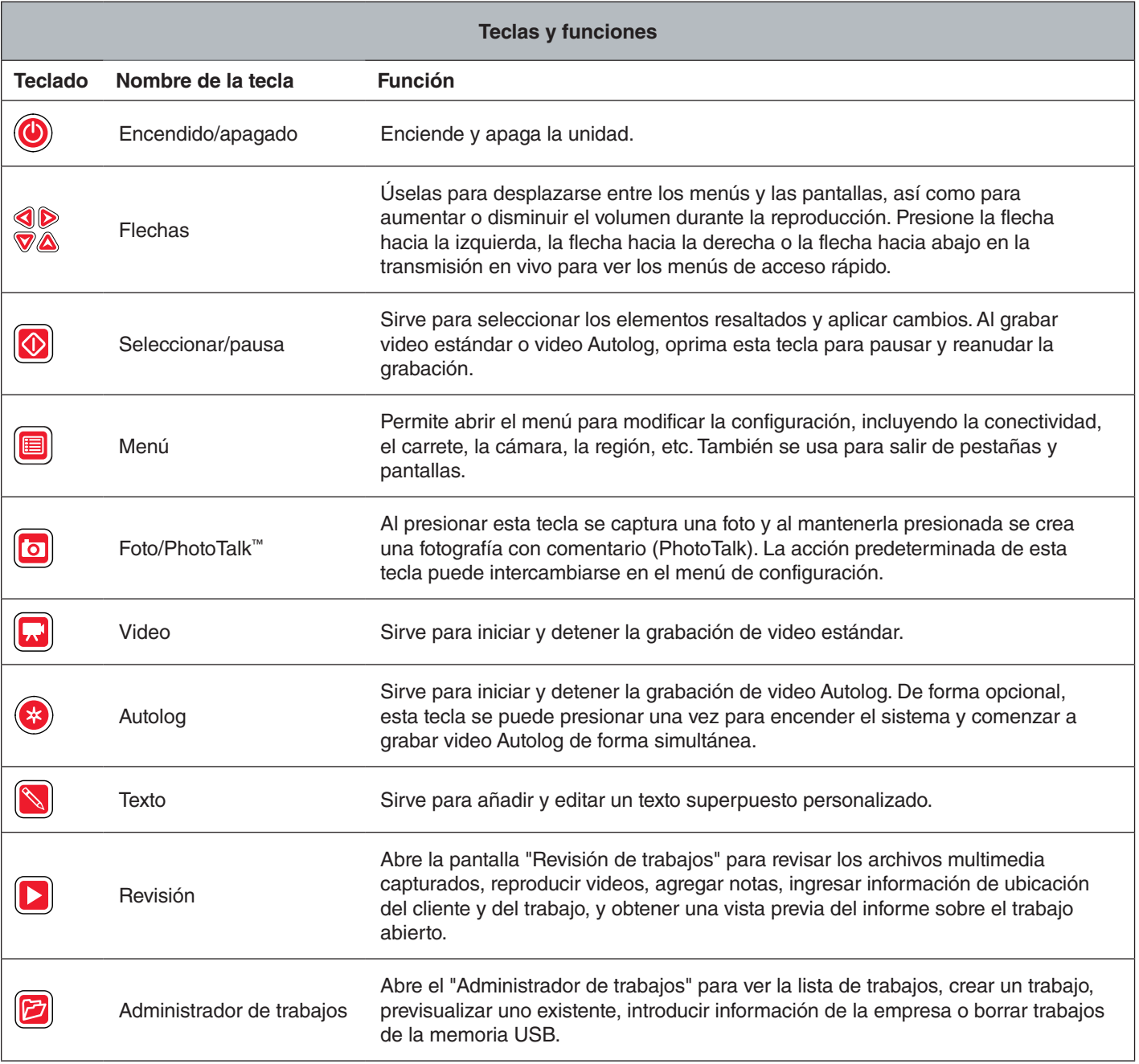

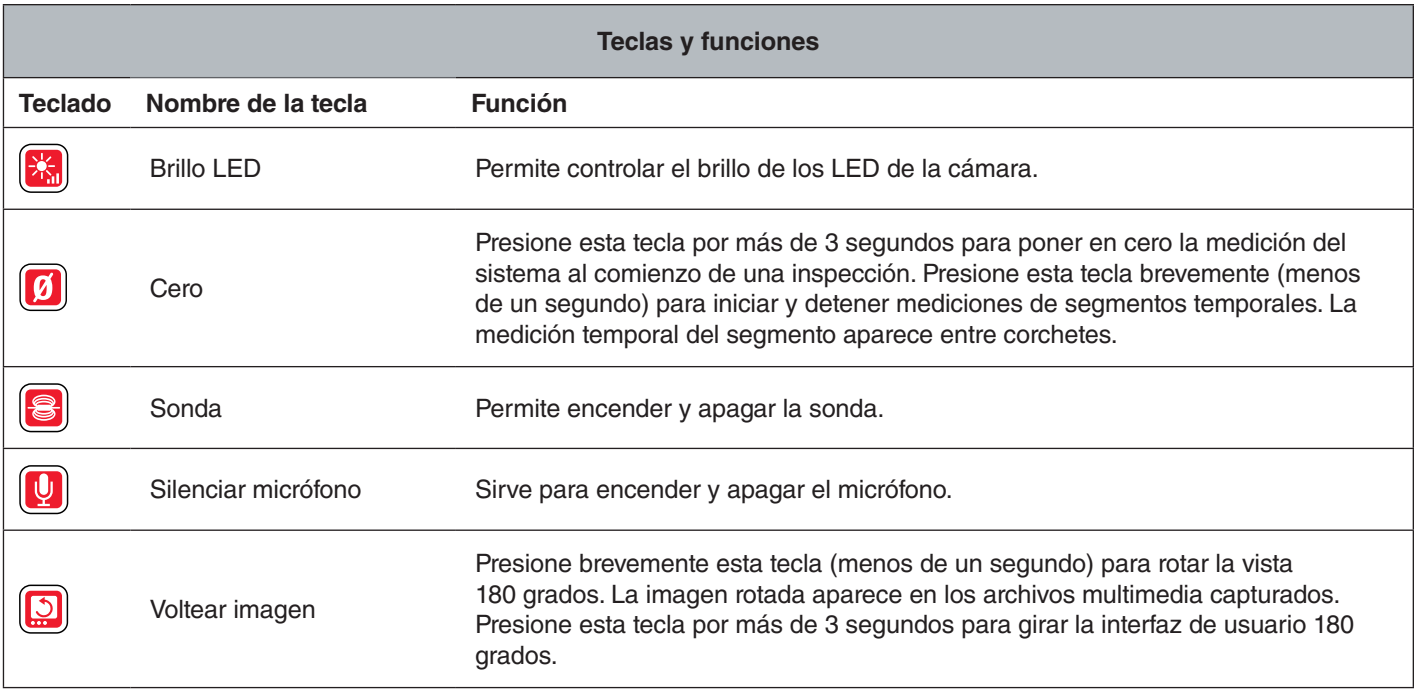

# <span id="page-13-0"></span>Interfaz del usuario

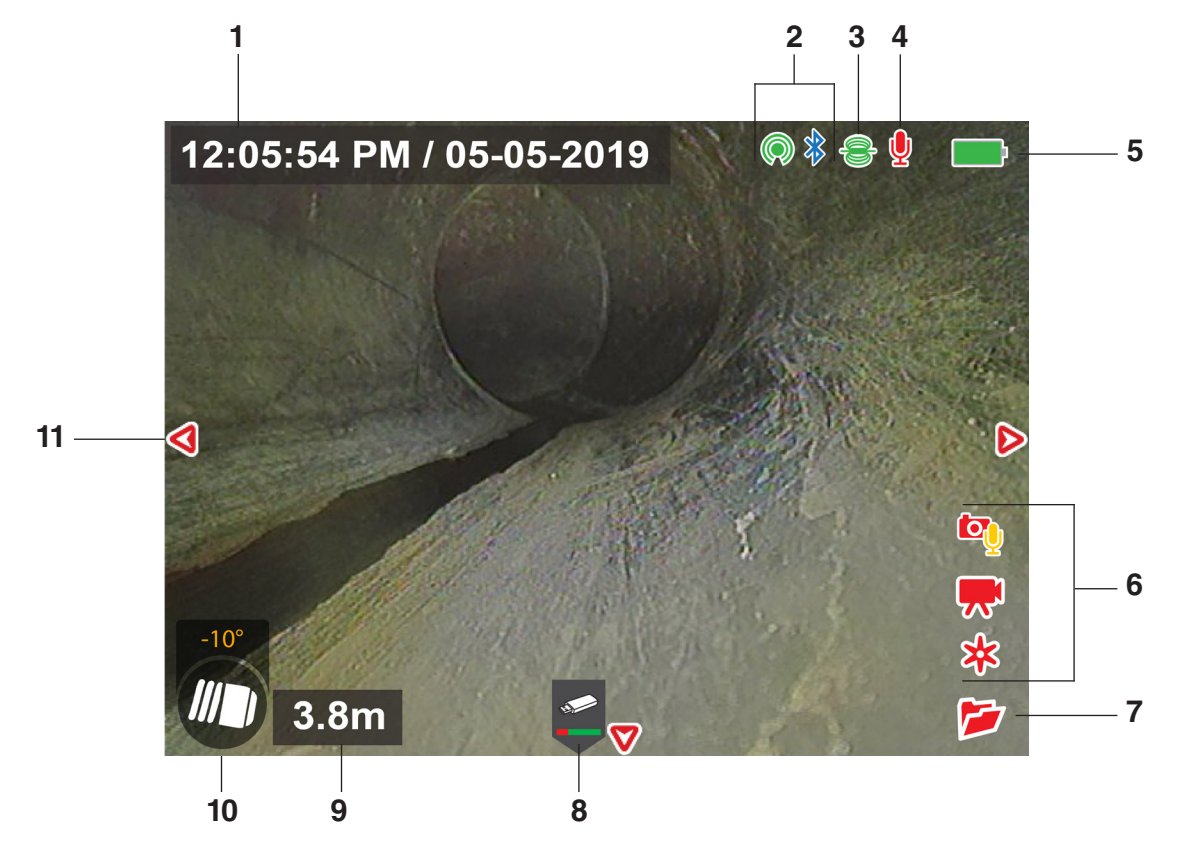

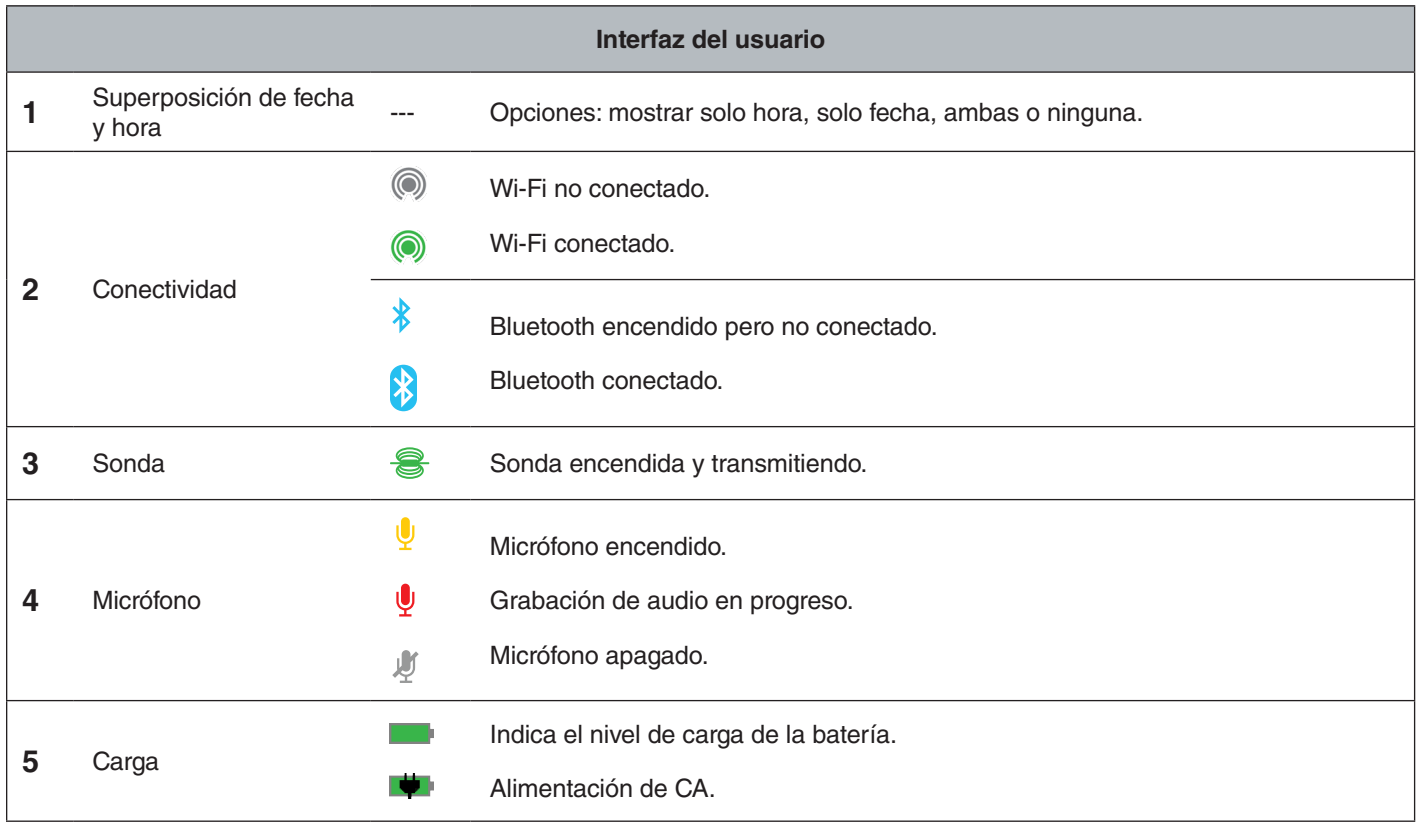

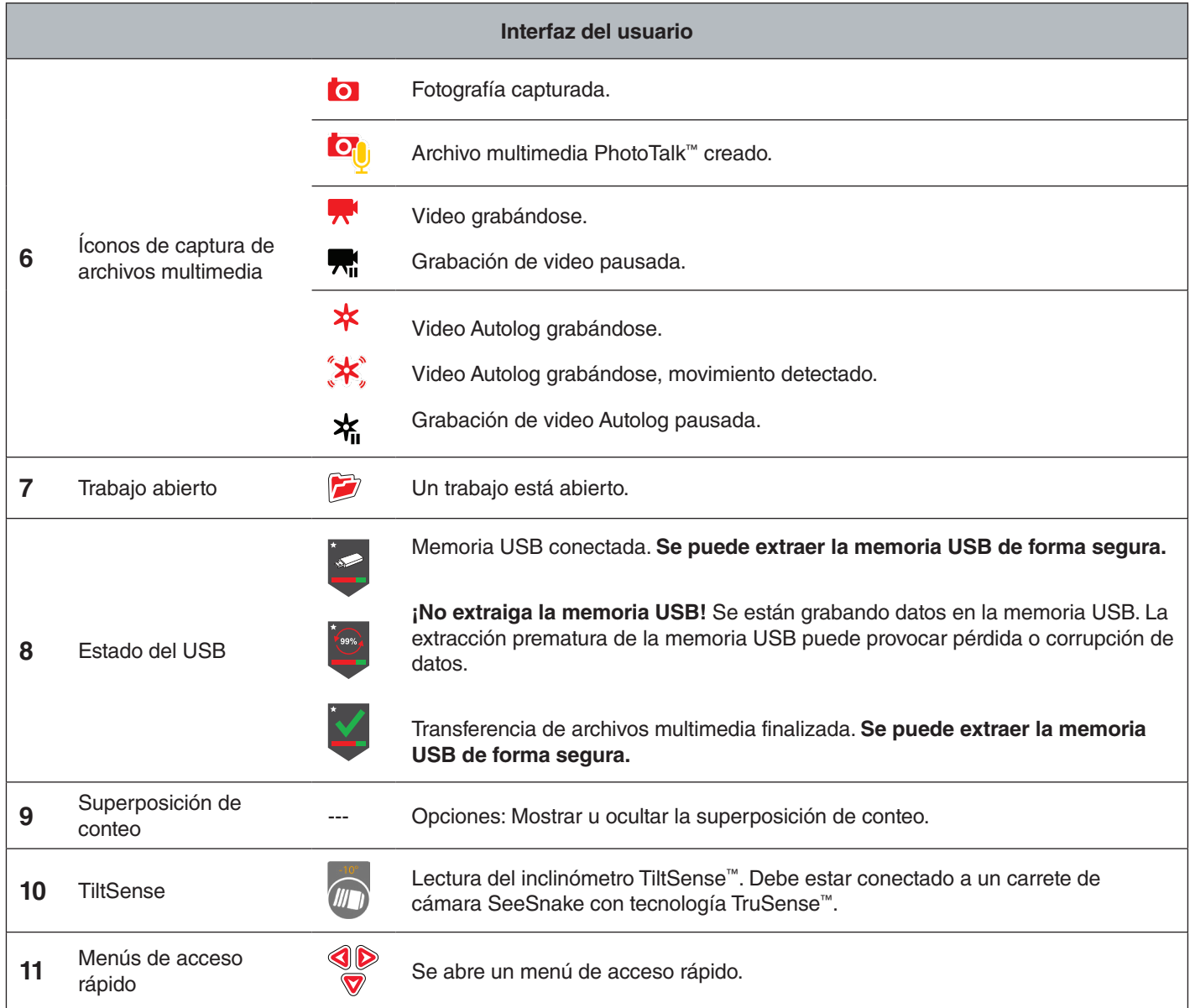

# <span id="page-15-0"></span>Sistema de vista

La posición del CS6x Versa se puede regular para obtener el ángulo de visión deseado. Sujete la estructura de montaje y gire el soporte para regular el ángulo de visión.

# Montaje del CS6x Versa

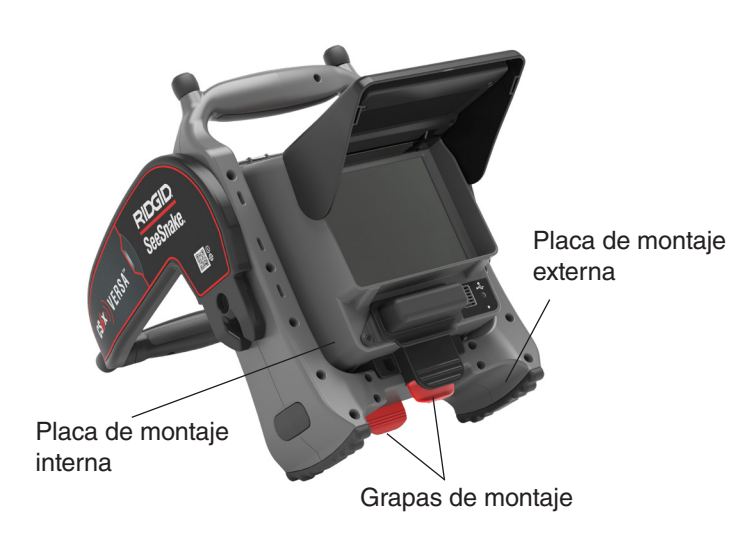

El CS6x Versa puede colocarse sobre la placa de montaje interna o externa para ubicarlo en una posición baja o alta.

- 1. Extraiga el CS6x Versa de la estructura. Apriete cada par de grapas de montaje negras y rojas hasta que el monitor se desenganche de la placa.
- 2. Centre el CS6x Versa sobre la placa de montaje deseada.
- 3. Presione con firmeza el monitor hasta oír que las grapas lo traban.

### Acoplamiento

El CS6x Versa está diseñado para acoplarse a los carretes Compact M40, Compact C40 y Compact2.

Asegúrese de que las juntas de acoplamiento ubicadas a ambos lados del CS6x Versa queden trabadas en los zócalos de unión. Para transportar el sistema utilice siempre el asa de la estructura del carrete Compact.

1. Gire las juntas de acoplamiento ubicadas a los costados del soporte para que las aberturas apunten hacia abajo.

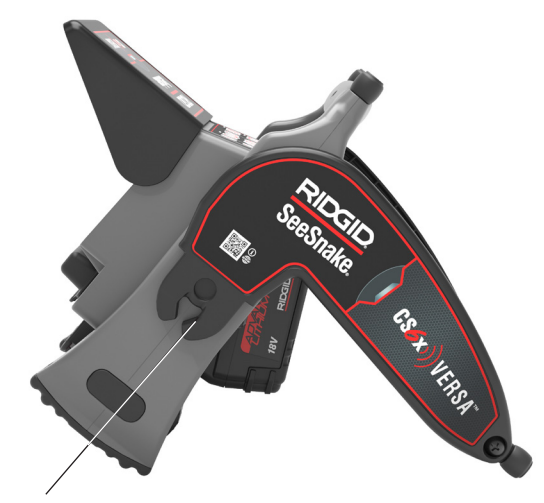

Junta de acoplamiento

2. Centre el CS6x Versa sobre las aletas de acoplamiento y alinee las juntas de acoplamiento con los zócalos de unión.

Zócalos de unión

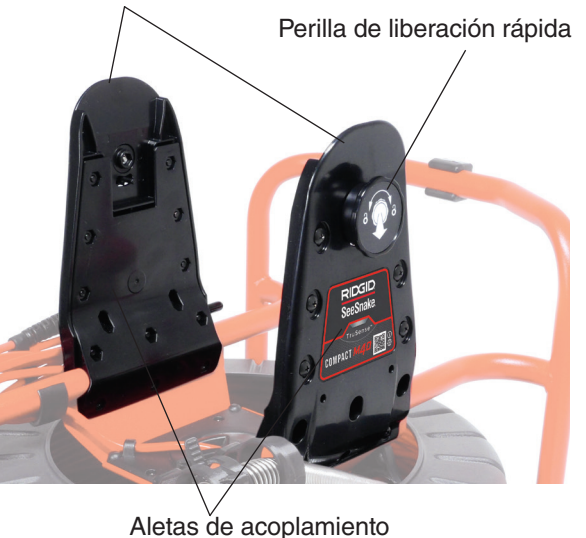

3. Presione con firmeza el monitor en el sistema de acoplamiento hasta sentir que quede trabado.

### <span id="page-16-0"></span>**Disposición del acoplamiento**

El monitor se puede acoplar al carrete mientras está montado en la posición alta o baja. Monte el CS6x Versa en la posición deseada antes de acoplarlo al carrete.

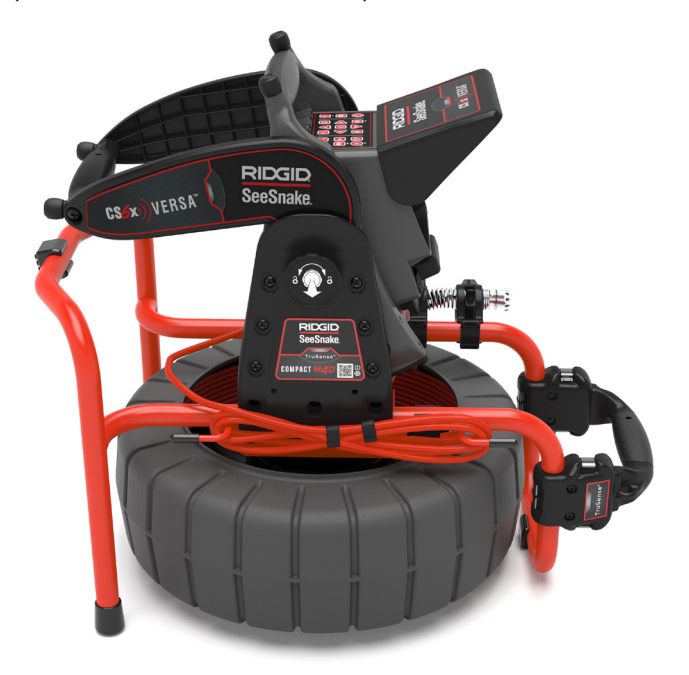

Extracción del monitor

- 1. Coloque el carrete Compact de manera que pueda agarrar ambas perillas de liberación rápida.
- 2. Tire de ambas perillas hacia afuera de las aletas de acoplamiento. Al mismo tiempo, gírelas en cualquier dirección para desenganchar las trabas.

*Nota: Las trabas se desenganchan cuando las etiquetas amarillas pueden verse debajo de las perillas.*

3. Sujete la estructura de montaje del CS6x Versa y retire el monitor hacia arriba.

*Opción de posición baja*

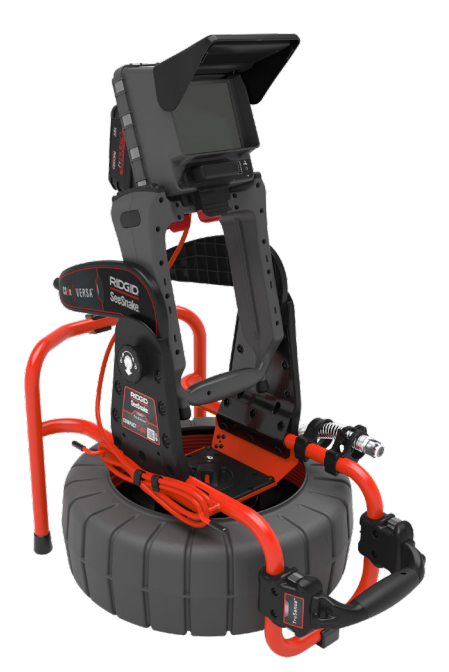

*Opción de posición alta*

# <span id="page-17-0"></span>Mantenimiento y asistencia

# Asistencia con el producto

Para obtener asistencia e información adicional sobre el uso de su sistema, visite **[support.seesnake.com/es/cs6xversa.](https://support.seesnake.com/es/cs6xversa/)**

### Actualizaciones de software

Las actualizaciones de software críticas y de rutina para su monitor SeeSnake se lanzan a través de HQ. Mantener actualizado el software HQ alarga y mejora el ciclo de vida y la utilidad de su equipo.

### Limpieza

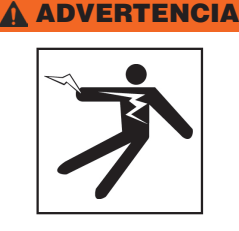

### **Para reducir el riesgo de descarga eléctrica, desconecte todos los cables y retire la batería u otra fuente de alimentación del CS6x Versa antes de limpiarlo.**

La mejor manera de limpiar la unidad es con un paño húmedo. Cierre la tapa del puerto USB antes de la limpieza. No use una manguera ni permita que ningún líquido o humedad se introduzca en la unidad. No utilice limpiadores líquidos ni abrasivos. Limpie la pantalla solamente con productos de limpieza aprobados para LCD.

### Transporte y almacenamiento

Guarde y transporte su equipo tomando en cuenta lo siguiente:

- Guárdelo en un área cerrada, lejos del alcance de los niños y de personas no familiarizadas con su uso.
- Para reducir el riesgo de descargas eléctricas, guárdelo en un lugar seco.
- Guárdelo lejos de fuentes de calor, como radiadores, registros de calor, estufas y otros artículos (incluidos amplificadores) que produzcan calor.
- La temperatura del lugar en donde se guarde el equipo debe ser de -10 °C a 70 °C [14 °F a 158 °F].
- No lo exponga a impactos o golpes fuertes durante el transporte.
- Retire la batería antes de transportarlo y antes de guardarlo durante un periodo largo.

### <span id="page-18-0"></span>Reparaciones

### **Una reparación inadecuada puede provocar que el CS6x Versa no pueda operarse de forma segura.**

La reparación del CS6x Versa debe realizarse en un centro independiente de reparaciones autorizado para la marca RIDGID. Para garantizar la seguridad del monitor, asegúrese de que una persona calificada repare su unidad solamente con piezas de recambio idénticas. En cualquiera de las siguientes condiciones, deje de usar el CS6x Versa, retire la batería y comuníquese con el personal de reparaciones:

- Si se derramó un líquido o cayeron objetos dentro del equipo.
- Si el equipo no funciona de manera normal cuando se siguen las instrucciones de uso.
- Si el equipo se cayó o se dañó.
- Si el equipo muestra un cambio notorio en su desempeño.

Si desea obtener información sobre el centro independiente de reparaciones RIDGID más cercano o tiene alguna pregunta relacionada con una reparación:

- Póngase en contacto con su distribuidor local de RIDGID.
- Visite [www.RIDGID.com](http://www.RIDGID.com).
- Contáctese con el Departamento de Asistencia Técnica de Ridge Tool Company en [rtctechservices@emerson.](mailto:rtctechservices@emerson.com) [com](mailto:rtctechservices@emerson.com) o, en los EE. UU. y Canadá, llame al 1-800-519- 3456.

### Eliminación

Ciertas partes de su equipo contienen materiales valiosos que pueden ser reciclados. Existen empresas que se especializan en reciclaje y pueden encontrarse en su localidad. Elimine los componentes de acuerdo con todas las regulaciones aplicables. Para más información, póngase en contacto con la autoridad local de administración de residuos.

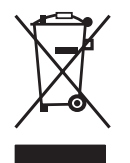

**Para países de la Unión Europea:** ¡No elimine ningún equipo eléctrico con la basura doméstica!

De acuerdo con la Directiva Europea 2012/19/UE para la eliminación de residuos de aparatos eléctricos y electrónicos, y con su implementación en la legislación nacional, el equipo electrónico que ya no sea útil debe ser recolectado de forma separada y eliminado de una manera que no perjudique al medioambiente.

### **Eliminación de las baterías**

**Para países de la Unión Europea:** Las baterías usadas o defectuosas deben ser recicladas de acuerdo con la Directiva 2006/66/CE.

**Ridge Tool Company** 400 Clark Street Elyria, Ohio 44035-6001 USA

1-800-474-3443

**Ridge Tool Europe NV (RIDGID)** 3800 Sint-Truiden **Belgium** Ondernemerslaan 5428

+32 (0)11 598 620

© 2019 Ridge Tool Company. Reservados todos los derechos.

Se han realizado todos los esfuerzos para garantizar que la información de este manual sea precisa. Ridge Tool Company y sus afiliados se reservan el derecho de alterar las especificaciones del hardware, software o de ambos como se describen en este manual sin previo aviso. Visite www.RIDGID.com para recibir actualizaciones e información complementaria en relación a este producto. Debido al desarrollo del producto, las fotografías y demás presentaciones especificadas en este manual pueden diferir del producto actual.

RIDGID y el logotipo de RIDGID son marcas registradas de Ridge Tool Company, registradas en los EE.UU. y en otros países. Cualquier otra marca comercial registrada y sin registro y logotipos mencionados en este manual son propiedad de sus propietarios respectivos. La mención de productos de tercera parte es solamente para fines informativos y no constituyen ni un endorso ni una recomendación.

iPad, iPhone, iPod touch y App Store son marcas registradas de Apple Inc., registradas en los EE.UU. y en otros países. "Made for iPod", "Made for iPhone", y "Made for iPad" significan que un accesorio electrónico ha sido diseñado para conectarse específicamente a iPod, iPhone o iPad, respectivamente, y ha sido certificado por el fabricante para satisfacer los estándares de rendimiento de Apple. Apple no es responsable del funcionamiento de este dispositivo o de su cumplimiento con los estándares de seguridad y normativos. Por favor, note que el uso de este accesorio con iPod, iPhone o iPad puede afectar el rendimiento de la conexión inalámbrica.

IOS es una marca registrada de Cisco en los EE.UU. y en otros países y es usado bajo la licencia de Apple Inc.

La palabra de la marca Bluetooth y los logotipos son propiedad de Bluetooth SIG, Inc.

Android y Google Play son marcas registradas de Google Inc.

Printed in USA 2019/06/24 999-995-203.10 742-051-0030-01-0A

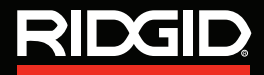

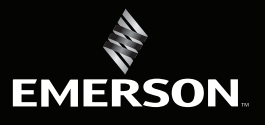